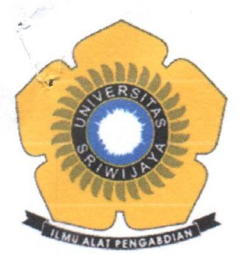

# KEMENTERIAN PENDIDIKAN, KEBUDAYAAN, **RISET DAN TEKNOLOGI** UNIVERSITAS SRIWIJAYA FAKULTAS MATEMATIKA DAN ILMU PENGETAHUAN ALAM ·

Jln Palembang-Prabumulih, Inderalaya Kabupaten Ogan Ilir (30662)

Telepon (0711) 580268,580056 - Faks (0711) 580056 Website: http://mipa.unsri.ac.id e-mail :fmipa@unsri.ac.id

# **SURAT TUGAS**

Nomor: 0011/UN9.FMIPA/TU.ST/2023

Sehubungan dengan Kegiatan Program MBKM Fakultas MIPA Universitas Sriwijaya Tahun 2023. Dekan Fakultas Matematika dan Ilmu Pengetahuan Alam Universitas Sriwijaya dengan ini memberikan tugas kepada:

Pengarah : Prof. Hermansyah, S.Si., M.Si : Dr. Hasanudin, M.Si Ketua Wakil : Dr. Muhammad Hendri, M.Si

## **PIC POS Kampus Mengajar**

Ketua : Irmeilyana, S.Si., M.Si : Dr. Riris Aryawati, M.Si Anggota

### **PIC POS Magang**

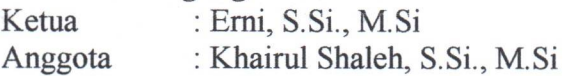

### **PIC POS Studi Independen**

: Dr. Shaum Shiyan, M.Si Ketua Anggota : Apt. Sternatami Liberitera, M.Farm

#### **PIC POS Kewirausahaan**

Ketua : Dr. Anita Desiani, M.Kom Anggota : Ellis Nurjuliasti Ningsih, S.Kel., M.Si

#### **PIC POS Penelitian/Riset**

Ketua : Dra. Muharni, M.Si : Dwi Hardestyariki, S.Si., M.Si. Anggota

## **PIC POS KKN Tematik**

: Dr. Nurlisa Hidayati, M.Si Ketua : Bijak Riyandi Ahadito, S.Si., M.Eng Anggota

## PIC POS Pertukaran Pelajar

Ketua : Dr. Hasanudin, M.Si : Singgih Tri Wardana, S.Si., M.Si Anggota

Sebagai Panitia Penyusun Pedoman Operasional Standard (SOP) MBKM Fakultas Matematika dan Ilmu Pengetahuan Alam Universitas Sriwijaya.

Demikian agar tugas ini dilaksanakan sebagaimana mestinya.

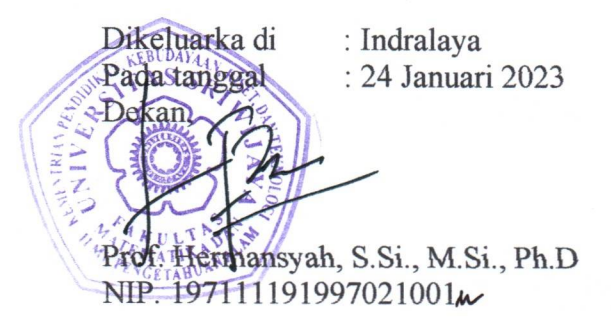